## **QGIS Application - Bug report #2309 vrt nodata is ignored when setting min/max value by current extent**

*2009-12-21 05:18 PM - cgsbob -*

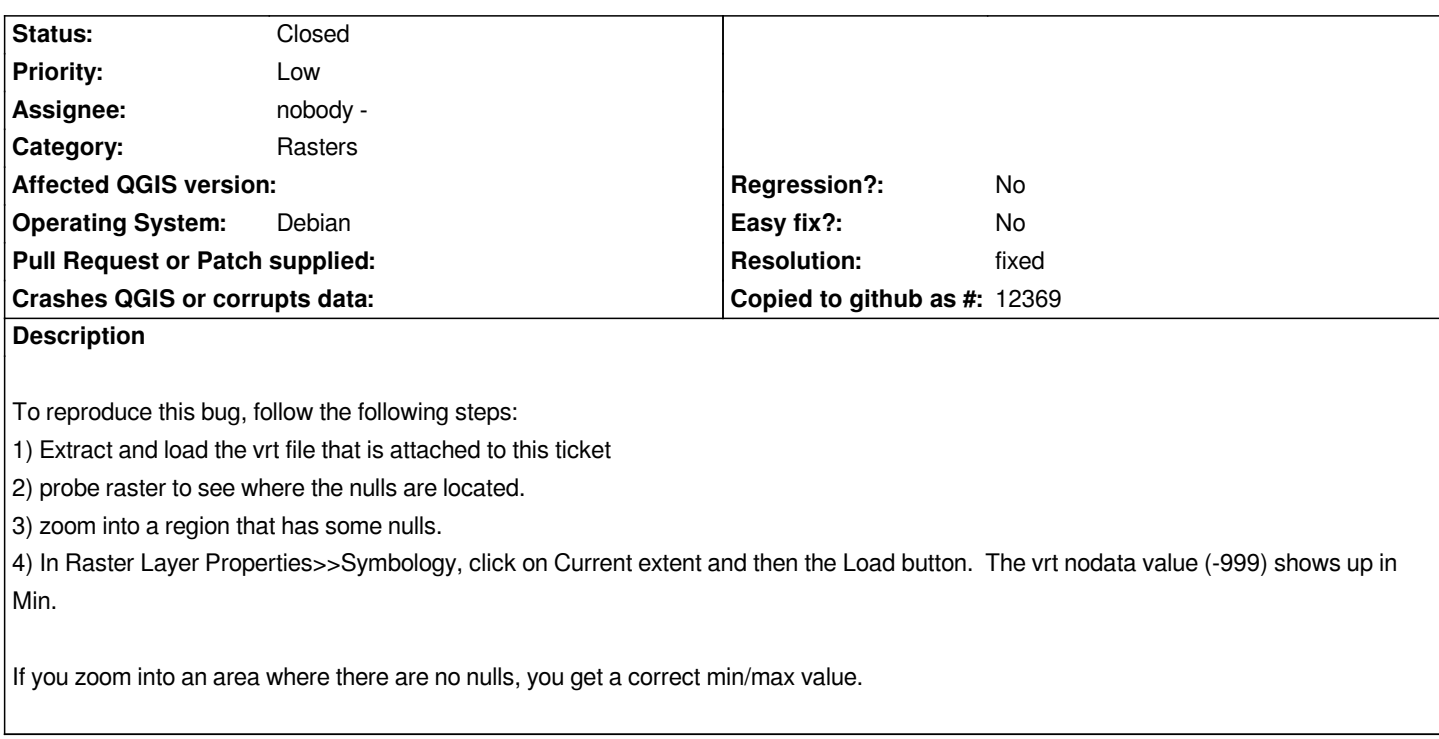

## **History**

## **#1 - 2009-12-21 08:15 PM - ersts -**

*- Resolution set to fixed*

*- Status changed from Open to Closed*

*fixed in revision 12570*

## **Files**

*vrttest.tar.gz 3.54 KB 2009-12-21 cgsbob -*